## **Berechtigungen (Support-Bücher)**

XL **Legacy Funktion (bis Generation 2020 enthalten)** 

Über Registerkarte: DATEI - INFORMATIONEN - EINSTELLUNGEN - BERECHTIGUNGSSTRUKTUREN können Einstellungen für den Zugriff auf die Support-Bücher vorgenommen werden.

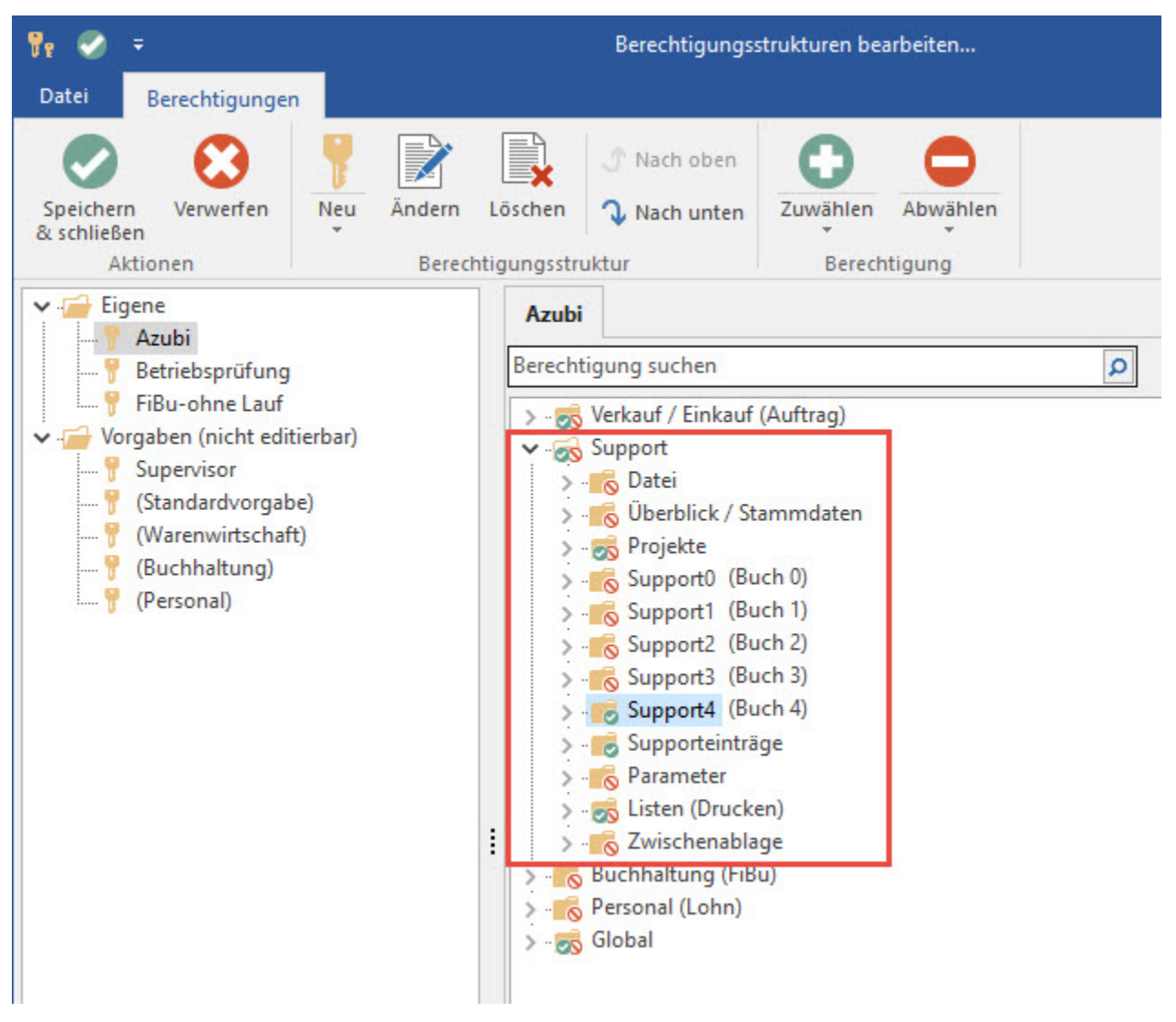

In der Kategorie Supporteinträge kann für die Berechtigungsstufen 0 bis 9 der Zugriff auf die Support-Einträge erlaubt bzw. untersagt werden.

Zusätzlich wird die Berechtigungsstufe im Support-Eintrag im Register: "Gesperrt / Info" im Feld: "Berechtigungsgruppe" hinterlegt.

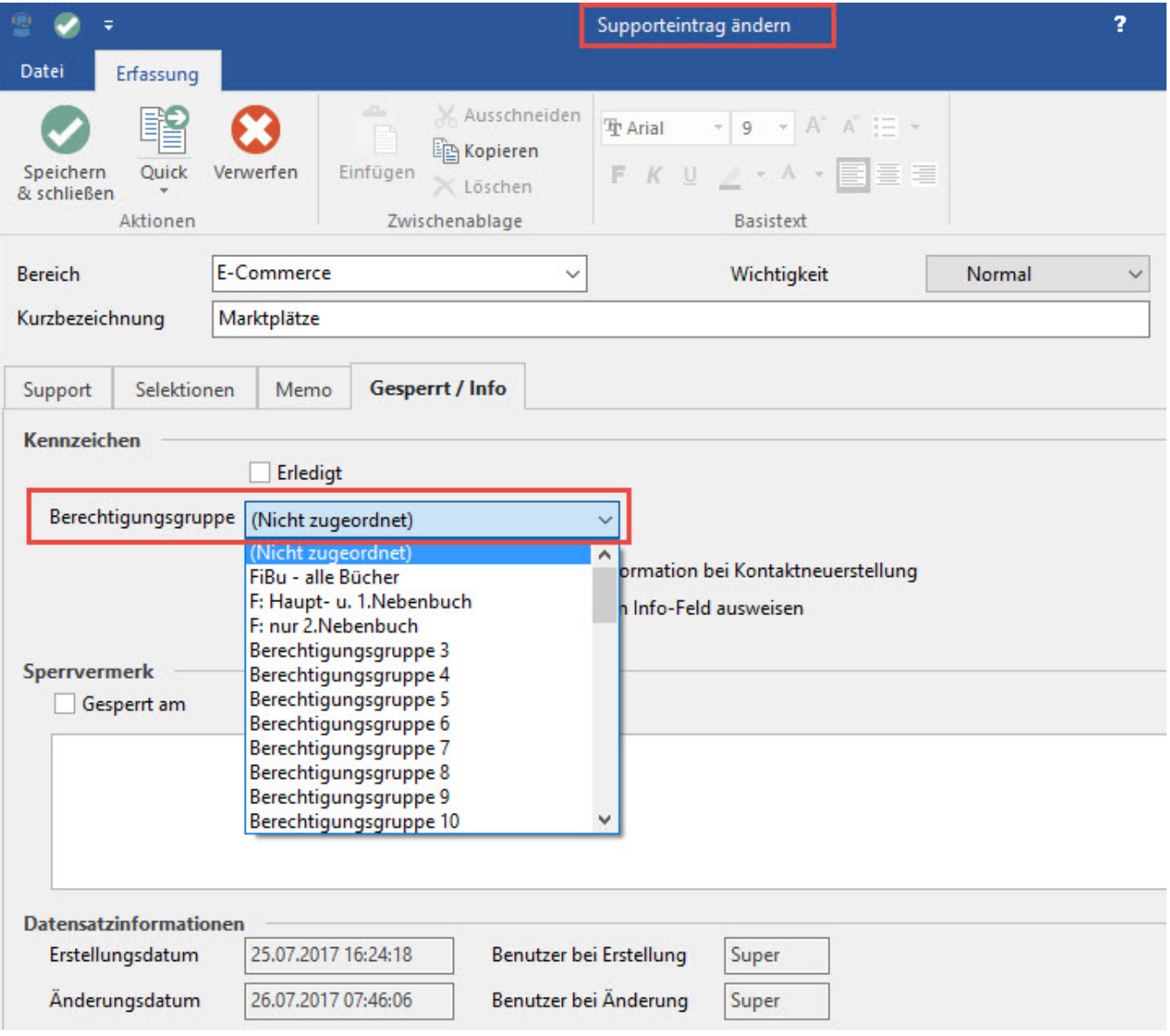